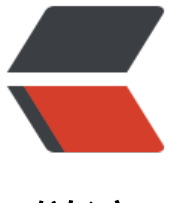

链滴

## 浅析 b3log 错误[页面中](https://ld246.com)的背景线性渐变

作者: liumapp

- 原文链接:https://ld246.com/article/1497679774489
- 来源网站:[链滴](https://ld246.com/member/liumapp)
- 许可协议:[署名-相同方式共享 4.0 国际 \(CC BY-SA 4.0\)](https://ld246.com/article/1497679774489)

今天一大早来逛逛黑客派,结果站点居然崩溃了,不过错误页面的效果还挺好看的,仔细看了看代码 居然找到一个小 bug....那就只好写篇博文吐槽一下咯...ps: 要不要把服务器nginx的错误日志拿出来 我们爽爽?

## **bug**

}

错误页面的样式代码部分有如下代码:

.body--ready {

 background: -webkit-linear-gradient(top, rgb(203, 235, 219) 0%, rgb(55, 148, 192) 120%); background: -moz-linear-gradient(top, rgb(203, 235, 219) 0%, rgb(55, 148, 192) 120%); background: -o-linear-gradient(top, rgb(203, 235, 219) 0%, rgb(55, 148, 192) 120%); background: -ms-linear-gradient(top, rgb(203, 235, 219) 0%, rgb(55, 148, 192) 120%); background: linear-gradient(top, rgb(203, 235, 219) 0%, rgb(55, 148, 192) 120%);

代码很简单,对背景的渐变做一个设置,咋一看也没啥问题,但是问题就出在:

background: linear-gradient(top, rgb(203, 235, 219) 0%, rgb(55, 148, 192) 120%);

linear-gradient, W3C标准线性渐变语法, 第一个参数值应该改为 "to top", 这里看是要求从top开 进行渐变,渐变到bottom,所以应该改为:

background: linear-gradient(to bottom, rgb(203, 235, 219) 0%, rgb(55, 148, 192) 120%);

## **渐变原理**

作为一名乐(ai)于(guan)助(xian)人(shi)的程序猿,我觉得有必要帮助大家分析一下,这个

-webkit-linear-gradient(top, rgb(203, 235, 219) 0%, rgb(55, 148, 192) 120%);

里面的参数是表示什么意思。

第一个参数:

- top , 表示从顶部开始往下进行渐变
- left,表示从左边开始往右进行渐变
- right
- bottom

要注意,如果用的是linear-gradient,那么参数将变成:

- to top , 表示从底部开始往上进行渐变
- to left
- to right
- to bottom

第二个参数和第二个参数 rgb(203,235,219) 0%,rgb(55, 148, 192) 120%

现在我们假设整个div是一个长度为100px的区域,假定从最左边开始渐变,那么上面的两个参数就表 ,以rgb(203,235,219)这个颜色,在最左边开始渲染,然后以rgb(55, 148, 192)这个颜色,在离最左 120px的位置开始渲染, 当然我们的div只有100px, 超出的部分我们是看不见的, 那中间的区域呢? 是从第一个颜色到第二个颜色的渐变啦,同理我们也可这么写:

background: -webkit-linear-gradient(top, rgb(203, 235, 219) 0%, white 10% , black 20% , gree 80% , rgb(55, 148, 192) 120%);

上面的代码就表示,从顶部开始,从起始位置以rgb(203, 235, 219)这个颜色,朝着离起始位置10% 离的白色进行渐变,然后再从白色,朝着离起始位置20%距离的黑色进行渐变,再从黑色开始,朝着 起始位置80%的绿色进行渐变,最后再朝着离起始位置120%距离的rgb(55, 148, 192)进行渐变,超 的部分不会被显示出来。